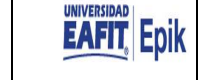

## **Registrar puntajes de examen**

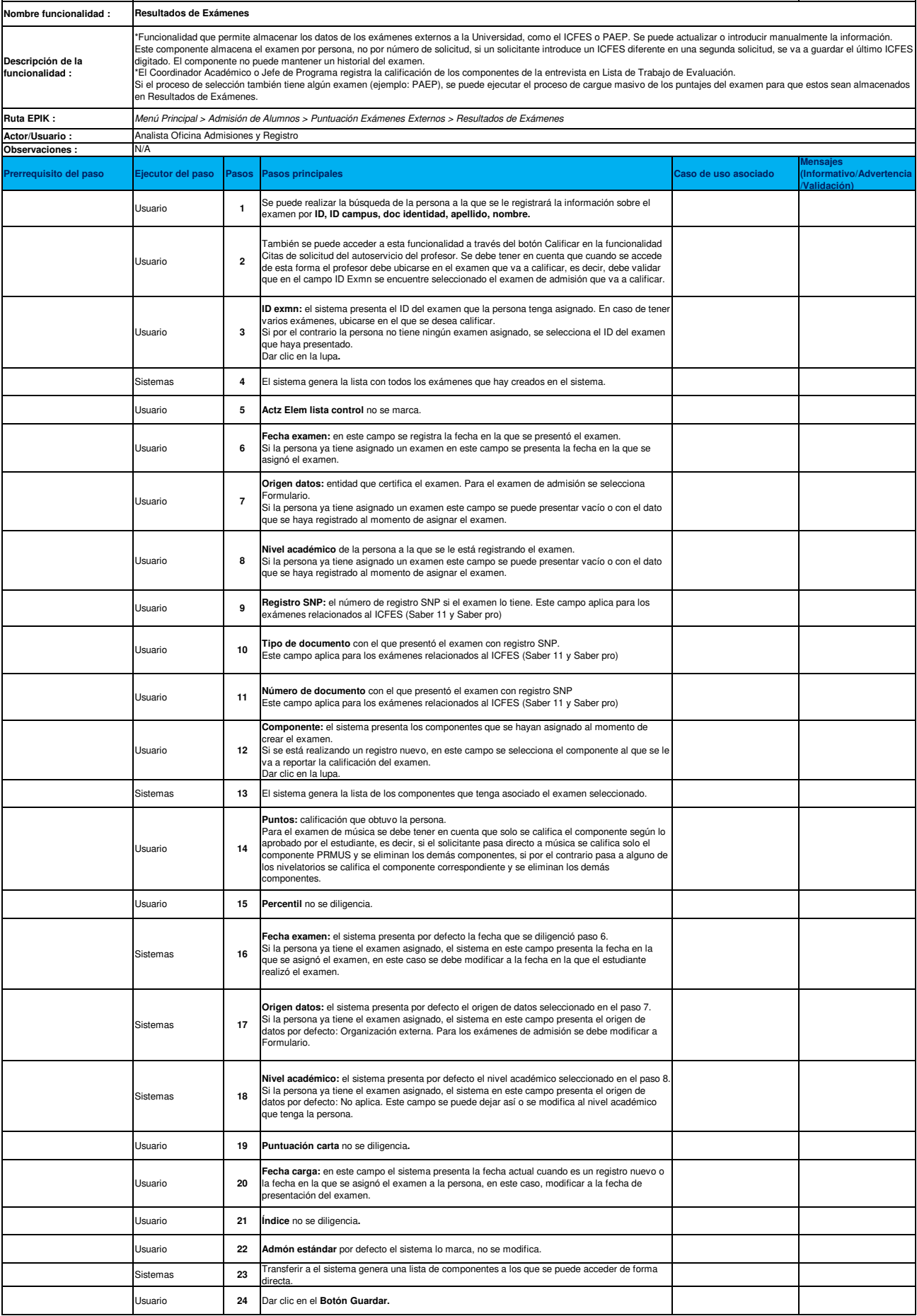